We work hard in making LUCY a secure product. Here is a quick overview of the most important security topics:

- Restricted network-based access to LUCY: Firewall
- Secure the user access: Password Policy
- 2-Factor Authentication: 2FA
- Restrict the user access: Administrative Users
- Secure Setup of LUCY in DMZ: Master & Slave
- Secure (and anonymous) storage of data: Confidentiality of Data
- Delete sensitive data: Data clean-up
- Secure communication channels: Trusted ADMIN Certificate Generation with LUCY
- Transparent network communication: Network Communication
- Secure support: SSH in LUCY
- Updates of the application: Lucy Update
- OS, Patches & Software: Technical Information
- Custom Admin URL creation: Admin Path
- Ability to monitor all system activities: System Logs
- Ability to monitor the system in real-time: System Monitoring
- Data Security, Processes Privacy (GDPR): Company, Application, Data Security and Privacy
- Ability to store key on HSM: HSM Database encryption
- Block access to campaigns based on IP-ranges and browser types: Filters
- VPS Hardening info: VPS Hardening
- Optional protection system: IPS/IDS

Additionally we perform regular external (anonymous) penetration tests according to the OWASP testing categories (https://www.owasp.org/). If you still should experience a security issue, please contact us under support@lucysecurity.com.

From: https://wiki.lucysecurity.com/ - LUCY

Permanent link: https://wiki.lucysecurity.com/doku.php?id=security\_considerations

Last update: 2021/12/13 15:13

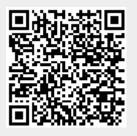